ГОСУДАРСТВЕННЫЙ СТАНДАРТ РОССИЙСКОЙ ФЕДЕРАЦИИ

# Материалы текстильные

# ОПРЕДЕЛЕНИЕ УСТОЙЧИВОСТИ ОКРАСКИ

Часть J03

# Метод расчета цветовых различий

Издание официальное

ГОССТАНДАРТ РОССИИ Москва

# Предисловие

1 РАЗРАБОТАН Центром стандартизации, метрологии, экспертизы и сертификации в легкой, текстильной и смежных отраслях промышленности «Легаромстандарт» (Центр «Леглромстандарт») Госстандарга России и Открытым акционерным обществом Научно-производственным комплексом «ЦНИИШерсть» (ОАО НПК «ЦНИИШерсть»)

ВНЕСЕН Госстандартом России, Техническим комитетом по стандартизации ТК 412 «Текстиль\*

2 ПРИНЯТ И ВВЕДЕН В ДЕЙСТВИЕ Постановлением Госстандарта России от 29 декабря 1999 г. № 845-ст

3 Настоящий стандарт содержит полный аутентичный текст международного стандарта ИСО 105-J03—1995 «Материалы текстильные. Определение устойчивости окраски. Часть J03. Метод расчета цветовых различий», включая изменение № 1-1996 г.

5 ВВЕДЕН ВПЕРВЫЕ

© ИПК Издательство стандартов, 2000

Настоящий стандарт не может быть полностью или частично воспроизведен, тиражирован и распространен в качестве официального издания без разрешения Госстандарта России

II

# Содержание

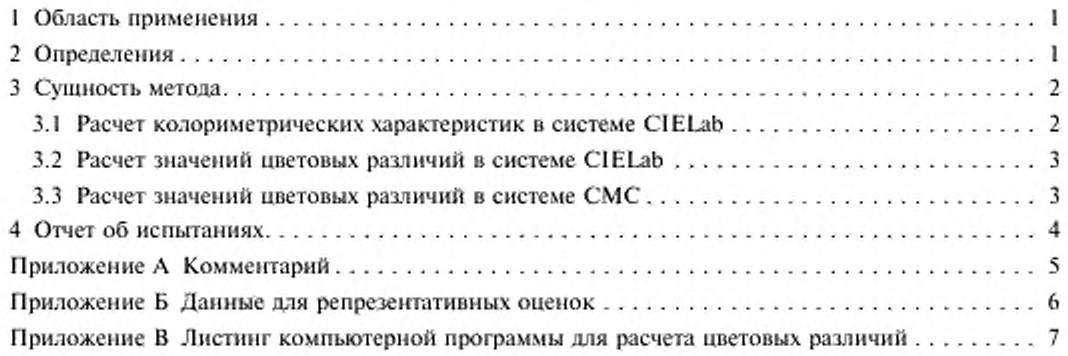

# ГОСУДАРСТВЕННЫЙ СТАНДАРТ РОССИЙСКОЙ ФЕДЕРАЦИИ

#### Материалы текстильные

## ОПРЕДЕЛЕНИЕ УСТОЙЧИВОСТИ ОКРАСКИ

# Часть J03

#### Метод расчета цветовых различий

Textiles. Tests for colour fastness. Part J03. Calculation of colour differences

Лата введения 2001-01-01

## 1 Область применения

Настоящий стандарт распространяется на текстильные материалы и устанавливает метод расчета цветового различия двух проб из одного и того же материала, измеренных в одних и тех же условиях. Полученное числовое значение общего цветового различия  $\Delta E_{\text{CMC}}$  (/c) количественно определяет степень несоответствия проб по цвету. Данный метод позволяет установить максимальное значение (допуск), которое зависит лишь от требуемой точности определения цветового равенства в данном конкретном случае, а не от того, с каким именно цветом имеют дело, или от характера цветовых различий.

Метод также позволяет определить отношение различия в светлоте к насыщенности и цветовому тону.

Примечание - В приложении А приведены руководящие указания по толкованию результатов. В приложении Б представлены данные испытаний пробы, предназначенные для проверки компьютерных программ. В приложении В приведен листинг программы для расчета цветовых различий.

# 2 Определения

В настоящем стандарте применяют следующие термины с соответствующими определениями<sup>1)</sup>:

**а) светлота:** Компонент цвета, который оценивается допуском по светлоте ( $\Delta L^*/TS_t$ ). Обозначается  $\Delta L_{CMC}$ . Если  $L_{CMC}$  является положительной, то тестируемая проба светлее исходной пробы. Если  $\Delta L_{CMC}$  отрицательна - то тестируемая проба темнее исходной;

б) насыщенность: Компонент цвета, который оценивается допуском по насыщенности цвета  $(\Delta C_{ab}^*/cS_c)$ . Обозначается  $\Delta C_{CMC}$ . Если  $\Delta C_{CMC}$  является положительной, то тестируемая проба имеет более насыщенный цвет, чем исходная проба. Если  $\Delta C_{\text{CMC}}$  - отрицательна, то тестируемая проба имеет менее насыщенный цвет, чем исходная проба;

в) цветовой тон: Компонент цвета, который оценивается допуском по цветовому тону  $(\Delta H_{ab}^*/S_c)$ . Обозначается  $\Delta H_{\rm CMC}$ . Если  $\Delta H_{\rm CMC}$  является положительной, то различие цветового тона пробы соответствует на диаграмме CIELab области значений а\*, b\*, образуемой при движении против часовой стрелки от образца сравнения. Если  $\Delta H_{\text{CMC}}$  является отрицательной, то различие цветовой тестируемой пробы соответствует на диаграмме CIELab области значений а\*, b\*, образуемой при движении по часовой стрелке от образца сравнения;

г) цвет (окраска)#: Визуально воспринимаемая характеристика светового излучения. Характеризуется тремя компонентами (стимулами): светлотой, насыщенностью и цветовым тоном;

д) цветовое различие#: Наблюдаемое интегральное изменение в цвете (окраске) безотносительно отдельных компонент цвета.

<sup>&</sup>lt;sup>1)</sup> Термины, не выделенные в стандарте ИСО 105-J01-95, помечены символом «#».

# 3 Сущность метода

Цветовое пространство CIE<sup>11</sup> 1976 L<sup>\*</sup>a<sup>\*</sup>b\* (CIELab) было модифицировано в целях повышения его визуальной равноконтрастности при расчете цветового различия двумя образцами (пробами). Модификации CIELab позволяет получить с помощью уравнения СМС числовое значение  $\Delta E_{\text{CMC}}$ , которое описывает цветовое различие между тестируемой и исходной (контрольной) пробами текстильного материала в примерно равноконтрастном цветовом пространстве. Это позволяет применять единый цифровой допуск («предельный допуск» или «пределы приемки/браковки результатов») при вынесении суждения о приемлемости полученной точности цветового равенства; при этом допуск не зависит от цвета исходной пробы. Полуоси эллипсоида ( $lS_L$ , с $S_L$  и  $S_H$ ), используемые для определения  $\Delta E_{\rm CMC}$ , дают возможность оценки трех отдельных компонентов цветового различия (светлоты, насыщенности и цветового тона) способом, приемлемым для многих областей применения.

Уравнение для определения  $\Delta E_{\rm CMC}$  определяет границу эллипсоидальной области (с осями в направлениях светлоты, насыщенности и цветового тона), центрированной вокруг локуса цвета исходной пробы. Согласованный предел допустимых значений  $\Delta E_{\rm CMC}$  определяет объем в цветовом пространстве, в пределах которого все пробы будут отличаться по цвету в пределах допуска.

Общее цветовое различие формируется тремя компонентами (стимулами): светлотой, насыщенностью и цветовым тоном, каждый из которых вносит вклад в визуально наблюдаемое различие между исходной и тестируемой пробой.

Ниже приводится методика расчета колориметрических характеристик в различных колориметрических системах.

#### 3.1 Расчет колориметрических характеристик в системе CIELab

Значения  $L^*$ ,  $a^*$ ,  $b^*$ ,  $C_{ab}^*$  и  $h_{ab}$  в системе CIELab рассчитывают по координатам цвета X, Y, Z для тестируемой пробы и исходной (контрольной) пробы следующим образом:

 $L^* = 116(Y/Y_s)^{1/3} - 16, \ldots \ldots \ldots \ldots \ldots \ldots \text{ ecmu } Y/Y_s > 0,008856$ 

или

 $L^* = 903,3 (Y/Y_n), \ldots, \ldots, \ldots, \ldots, \ldots, \text{ecm} Y/Y_n \leq 0,008856;$  $a^* = 500[f(X/X_n) - f(Y/Y_n)]$ ; 

или

 $f(X/X_n) = 7.787 (X/X_n) + 16/116,... \dots$  cons  $X/X_n \le 0.008856$ ;  $f(Y/Y_n) = (Y/Y_n)^{1/3}, \ldots, \ldots, \ldots, \ldots, \ldots$  ec. TH  $Y/Y_n > 0,008856$ 

или

 $f(Y/Y<sub>n</sub>) = 7,787(Y/Y<sub>n</sub>) + 16/116, ... ...$  <br>conv  $Y/Y<sub>n</sub> \le 0,008856$ ;  $f(Z/Z_n) = (Z/Z_n)^{1/3}, \ldots, \ldots, \ldots, \ldots, \ldots,$  если  $Z/Z_n > 0,008856$ 

или

 $f(Z/Z_n) = 7{,}787(Z/Z_n) + 16/116, \ldots \ldots \ldots$  ec. ec.  $Z/Z_n \le 0{,}008856$ ;  $C_{ab}^* = (a^{*2} + b^{*2})^{1/2}$ ;

 $h_{ab}$  = arctg ( $b^*/a^*$ ), угол (от 0° до 360°), определяющий положение вектора цвета на плоскости  $a^*b^*$ , причем положительная полуось  $a^*$  находится под углом 0°, а положительная полуось  $b^*$  под углом 90°.

В этих уравнениях  $X_n$ ,  $Y_n$  и  $Z_n$  — координаты цвета для сочетания «источник света/наблюда-<br>тель», при котором рассчитывают цветовые различия СМС(*l*:c). Предпочтительным сочетанием<br>«источник света/наблюдатель» являетс других сочетаний.

<sup>&</sup>lt;sup>1)</sup> CIE - International Commission on Illumination: Международная комиссия по освещению (МКО), Австрия. В тексте стандарта аббревиатура СІЕ используется применительно к колориметрической системе CIE (MKO).

| Сочетание «источник света/наблюдатель» | Координаты пвета |         |         |  |  |
|----------------------------------------|------------------|---------|---------|--|--|
|                                        | $X_n$            |         |         |  |  |
| $D_{65}/10^{\circ}$                    | 94,811           | 100,000 | 107,304 |  |  |
| $D_{65}/2^{\circ}$                     | 95,047           | 100,000 | 108,883 |  |  |
| $C/10^{\circ}$                         | 97,285           | 100,000 | 116,145 |  |  |
| $C/2^\circ$                            | 98,074           | 100,000 | 118,232 |  |  |
| $A/10^\circ$                           | 111,146          | 100,000 | 35,200  |  |  |
| $A/2$ <sup>*</sup>                     | 109,850          | 100,000 | 35,585  |  |  |

Таблица 1 — Координаты цвета для различных сочетаний «источник света/наблюдатель»

#### 3.2 Расчет значений цветовых различий в системе CIELab

Рассчитывают значения цветовых различий  $\Delta L^*$ ,  $\Delta a^*$ ,  $\Delta b^*$ ,  $\Delta C_{ab}^*$ ,  $\Delta E_{ab}^*$ ,  $\Delta E_{ab}^*$  в системе CIELab по следующим формулам, в которых подстрочные индексы R и S соответственно определяют значения для исходной (контрольной) и тестируемой пробы

 $\Delta L^* = L_S^* - L_R^*$ ;  $\Delta a^* = a^*_{S} - a^*_{R}$ ;  $\Delta b^* = b^* - b^*$  $\begin{array}{l} \Delta C^{\ast}_{ab} = C^{\ast}_{ab,8} - C^{\ast}_{ab,8};\\ \Delta E^{\ast}_{ab} = [(\Delta L^*)^2 + (\Delta a^*)^2 + (\Delta b^*)^2]^{1/2}; \end{array}$  $\Delta H_{ab}^* = pq[(\Delta E_{ab}^*)^2 - (\Delta L^*)^2 - (\Delta C_{ab}^*)^2]^{1/2};$ где  $p = 1$ , если  $m \ge 0$ или  $p = -1$ , если  $m < 0$ и  $q = 1$ , если  $|m| \leq 180$ или  $q = -1$ , если  $|m| > 180$ , где  $m = h_{ab, S} - h_{ab, R}$ , а | ... — знак модуля.

Или эквивалентно:

 $\Delta H_{ab}^* = t [2 (C_{ab,\;S}^* C_{ab,\;R}^* - a_{\;S}^* a_{\;R}^* - b_{\;S}^* b_{\;R}^*)]^{\mathbb{V}_2} \ ,$ где  $t = 1$ , если  $a \xi b \xi \le a \xi b \xi$ или  $t = -1$ , если  $a^*_{s}b^*_{k} > a^*_{R}b^*_{s}$ .

#### 3.3 Расчет значений цветовых различий в системе СМС

Значения цветовых различий  $\Delta E_{\rm CMC}$  в системе СМС рассчитывают по следующей формуле

$$
\Delta E_{\rm CMC}(tc) = [(\Delta L^*/lS_t)^2 + (\Delta C_{ab}^*/cS_c)^2 + (\Delta H_{ab}^*/*S_H)^2]^{1/2}
$$

Рассчитывают полуоси эллипсоида по значениям  $L_{R}^{*}$ ,  $C_{ab}^{*}$  и  $h_{ab}^{*}$  для контрольной пробы следующим образом:

 $S_L = 0,040975L_R^*/(1 + 0,01765L_R^*)$ , если  $L_R^* ≥ 16$ или  $S_L = 0.0511$ , если  $L_R^* < 16$ ;  $S_C = [0.0638 C_{ab,R}^*/(1 + 0.0131 C_{ab,R}^*)] + 0.638;$  $S_H = (FT + 1 - F)S_C,$ <br>rge  $F = \{ (C_{ab,R}^*)^4 / [(C_{ab,R}^*)^4 + 1900] \}^{1/2};$  $T = 0,36 + [0,4\cos(35 + h_{ab,R})]$ , если  $h_{ab,R}$  ≤ 164° или  $h_{ab,R}$  ≥ 345°  $T = 0,56 + [0,2\cos(168 + h_{ab,R})]$ , если 164° <  $h_{ab,R}$  < 345°.

Примечание - Значение Гобычно устанавливают равным 2,0. Значение Сдолжно быть равным 1,0. Это позволяет зафиксировать положение трех полуосей для лучшей корреляции с результатами визуальной оценки текстильных материалов. Если характеристики поверхности пробы значительно отличаются от характеристик текстильного материала с гладкой поверхностью, то могут потребоваться другие значения /

# 4 Отчет об испытаниях

Отчет должен включать следующую информацию:

а) обозначение настоящего стандарта:

б) характеристики тестируемых и исходных (контрольных) проб сравнения;

в) описание спектрофотометра или колориметра, включая тип оптической геометрии CIE, для которой были получены вводимые для расчета данные;

г) значение (значения)  $\Delta E_{\text{CMC}}$  для тестируемой пробы (проб);

д) значения / и с [например, СМС (2:1)];

е) сочетание «источник света/наблюдатель», использованное в вычислениях (например,  $D_{65}/10^{\circ}$ );

ж) критерий приемки, применяемый при вынесении решения о приемке/отбраковке результатов (см. приложение А) (при необходимости);

и) различия по цветовым характеристикам компоненты цветового различия  $\Delta L_{\text{CMC}}$ ,  $\Delta C_{\text{CMC}}$ ,  $\Delta H_{\text{CMC}}$  (при необходимости);

к) значения  $L^*$ ,  $a^*$ ,  $b^*$ ,  $C_{ab}^*$  и  $h_{ab}$  в системе CIELab для исходной (контрольной) пробы и тестируемой пробы (проб) и связанные с ними значения  $\Delta L^*$ ,  $\Delta a^*$ ,  $\Delta b^*$ ,  $\Delta C^*_{ab}$ ,  $\Delta E^*_{ab}$ ,  $\Delta H^*_{ab}$  (при необходимости);

л) дату составления отчета.

#### ПРИЛОЖЕНИЕ А (справочное)

#### Комментарий

А. І При решении вопроса о точности цветового равенства для конкретного применения настоящего метода пользователю необходимо определить допуск, удовлетворяющий требованиям всех заинтересованных сторон.

Значение показателя  $\Delta E_{CMC}$ , рассчитанное для тестируемой и контрольной проб. сравнивается с этим допуском, что позволяет определить, существует ли равенство цвета тестируемой пробы и цвета контрольной пробы. Тестируемые пробы после сравнения их с контрольными, можно подразделить на две категории:

- приемлемые пробы (подлежат приемке), для которых значения  $\Delta E_{\rm CMC}$  меньше или равны согласованному допуску.

- неприемлемые (бракуемые) пробы, для которых значения  $\Delta E_{\rm CMC}$  превышают согласованный допуск.

Выражение  $\Delta E_{\text{CMC}} = 1.0$  дает границу эллипсоидальной области цветового пространства (с осями в направлениях светлоты, насыщенности и цветового тона), в центре которой расположен цвет контрольной пробы. Длины эллипсоидальных полуосей определяются значениями  $IS_1$ , с $S_c$  и  $S_H$ . При умножении этих значений на согласованный допуск приемки получается объем цветового пространства, в пределах которого все тестируемые пробы будут иметь цвет, хорошо согласующийся с цветом контрольной пробы.

А,2 В некоторых случаях приемлемые пробы необходимо струппировать таким образом, чтобы в каждой из групп находились пробы, близкие по цвету, что позволит, например, использовать соответствующие материалы для изготовления одного изделия. В таких случаях необходимо определить внутри эллипсоида малые субобъемы со своим допуском, например, методом «555» для сортировки по прямоугольным зонам (блокам). Размеры каждого малого субобъема можно найти, определив количество групп с учетом масштаба на трех полуосях цветового пространства СМС и затем разделив общий объем эллипсонда приемлемых образцов на количество таких малых субобъемов. На рисунке А.1 этот способ проиллюстрирован на примере метода «555».

А.3 Хотя концепция определения общего цветового различия  $\Delta E_{\rm CMC}$  применима для ахроматических образцов, метод секционирования этой величины не корректен в случаях, когда  $C^*_{ab, R} \leq 4.0$ , за исключением различий по светлоте.

При  $C_{\mu b, R}^{\nu} \leq 4.0$  инструментально определенные различия по насыщенности и цветовому тону часто не согласуются с результатами визуальной оценки. Тем не менее допускается применять отдельные компоненты цветовых различий для определения размера отдельных сортировочных блоков в целях сортировки образцов по цвету.

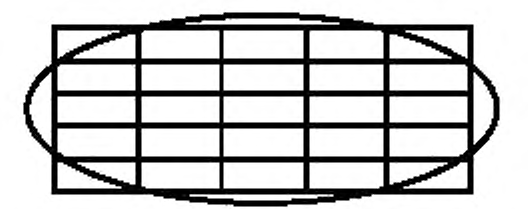

Рисунок А.1 — Сортировочные блоки по методу «555» внутри эллипсоида приемлемых цветов (сечение по двум осям)

#### ПРИЛОЖЕНИЕ Б (справочное)

# Данные для репрезентативных оценок

Для проверки компьютерных программ, позволяющих определить значения  $\Delta E_{\rm CMC}$  по формуле СМС, в таблице Б.1 приведены некоторые данные репрезентативных испытаний. Данные приведены для источника света D<sub>65</sub> и десятиград еще один красный. Соотношение he принималось равным 2:1.

| Номер пары    | Координаты цвета |        | Значения CIELab |       |            |         |                  |
|---------------|------------------|--------|-----------------|-------|------------|---------|------------------|
|               | x                | Y      | Z               | $L^*$ | $\sigma^*$ | $b$ *   | $\Delta E_{CMC}$ |
| 1             | 69,556           | 70,797 | 67,146          | 87,39 | 5,32       | 7,19    |                  |
|               | 68,614           | 69,698 | 65.942          | 86,85 | 5,59       | 7,29    | 0,42             |
| $\,2$         | 53,180           | 57,467 | 66,036          | 80,44 | $-3,35$    | $-3,84$ |                  |
|               | 54.385           | 58,760 | 67,111          | 81.16 | $-3,35$    | $-3,52$ | 0,45             |
| $\mathfrak z$ | 63,089           | 67,667 | 23,126          | 85,84 | $-2.45$    | 55,67   |                  |
|               | 61,950           | 66,366 | 22,565          | 85,18 | $-2,26$    | 55,52   | 0,27             |
| 4             | 23,178           | 28,245 | 21,074          | 60,11 | $-15,42$   | 14.97   |                  |
|               | 21,896           | 27,060 | 20,137          | 59,03 | $-16,64$   | 14,86   | 0,97             |
| 5             | 12,938           | 13,590 | 16,071          | 43,64 | 0,35       | $-3,39$ |                  |
|               | 12,168           | 12,737 | 15,221          | 42,36 | 0,64       | $-3,68$ | 0,81             |
| 6             | 14.640           | 11,100 | 11,060          | 39,75 | 27.95      | 2,35    |                  |
|               | 14,520           | 11,190 | 12,220          | 39.90 | 26,57      | $-0.57$ | 2.33             |

Таблица Б.1 - Данные испытаний для формулы СМС(2:1) (D65/10°)

#### ПРИЛОЖЕНИЕ В (справочное)

#### Листинг компьютерной программы для расчета цветовых различий

Для расчета цветовых различий можно использовать программу, написанную на языке BASIC. Специфические формы программы могут потребовать ее модификации для использования в некоторых компьютерных системах.

10 ' CMC (L:C) COLOUR DIFFERENCE FORMULA

30 ' Input data and print results

50 INPUT " Input CMC (l:c) weighting factors '1', 'c' "'; L, C

60 INPUT " Input X, Y, Z of reference "; X(1), X(2), X(3)

- 65 LPRINT "X, Y, Z of reference "; X(1), X(2), X(3) : GOSUB 160 : LI = CL : A1 = CA : B1 = CB
- 70 INPUT " X, Y, Z of specimen" ; X(1), X(2), X(3)
- 75 LPRINT ''X, Y, Z of specimen ''; X(1), X(2), X(3)

80 GOSUB 230

90 LPRINT "  $L^*, a^*, b^*$ , Hue angle of reference "; L1, A1, B1, H1 100 LPRINT "  $L^*, a^*, b^*$ , Hue angle of specimen "; L2, A2, B2, H.

 $; L2, A2, B2, H2$ 

110 LPRINT " DL/1S1 DC/cSc DH/Sh ("; L: " : "C")

120 LPRINT DL; DC; DH; DE : LPRINT : GOTO 60

140 ' Calculate L\*,  $a^*$ ,  $b^*$  values (d65/10)

- 
- $160$  X (1) = X (1) / 94. 811 : X (2) = X (2) / 100 : X (3) / 107.304

170 FOR I = 1 TO 3:1F X (1) < 8.856001E - 0.3 THEN FX (1) = 7.787\* X (1) + 16 / 116 ELSE FX (1) =  $= X(1)$   $(1/3)$ 

180 NEXT

190 CL = 116<sup>\*</sup> FX (2) - 16: CA = 500<sup>\*</sup> (FX (1) - FX (2)) : CB = 200<sup>\*</sup> (FX (2) - FX (3)) : RETURN

210 ' Calculate CMC colour difference

```
230 DL = L2 - L1 : C1 = SQR (B1* B1 + A1* A1) : C2 = SQR (B2* B2 + A2* A2) : DC = C2 - C1
```
 $240 S1 = DL*DL + (A2 - Al)* (A2 - Al) + (B2 - Bl)* (B2 - Bl)$ 

- $250$  DH = 0:AA = S1 DL\* DL DC\* DC : IF AA < 0 THEN 260 ELSE DH = SQR (AA)
- 260 IF (A2\*B2) = 0 THEN 280 ELSE H2 = 180 SGH (B2)\* 90 ATN (A2/B2)\* 57.3

270 GOTO 300

- 280 BB2 = SGN (ABS (B2)):AA2 = SGH (A2 + B2)
- $290$  H<sub>2</sub> =  $90*$  (BB<sub>2</sub>-AA<sub>2</sub>+1)

300 IF (A1\* B1) = 0 THEN 320 ELSE H1 = 180 - SGH (B1)\* 90 - ATN (A1/B1)\* 57.3

310 GOTO 340

```
320 BB1 = SGH (ABS(B1)) : AA1 = SGH (A1 + B1)
```

```
330 H1 = 90* (BB1 - AA1 + 1)
```
340 IF HI < 164 OR HI > = 345 THEN 350 EJSE GOTO 360

350 T =  $.36 + ABS(.4* COS((H1 + 35) / 57.3))$ : GOTO 370

```
360 T = .56 + ABS(.2 * COS((H1 + 168) / 57.3))
```

```
370 SL = .040975* LI / (1 + .01765* L1) : IF L1 < = 16 THEN LET SL = .511
```

```
380 SC = .0638* C1 / (1 + 0 .0131* C1) + .638: F = SQR (C1 ^ 4 / (C1 ^ 4 + 1900)): SH = SC* (T* F + 1 - F) :
```

```
DL = DL / (L* SL): DC = DC / (C* SC):DH = DH / SH
```
385 DA = H2 - H1: IF ABS (DA) > 180 THEN Y1 = -1 ELSE YI = 1

- 386  $Y2 = Y1* DA$ : IF  $Y2 < 0$  THEN DH = -DH
- 390 DE =  $SQR (DL* DL + DC* DC + DH* DH)$
- 400 RETURN

OKC 59.080.01 M09 УДК 677.04.001.4:006.354 **OKCTY 8309** 

Ключевые слова: материалы текстильные, красители, устойчивость окраски, испытания, определение устойчивости окраски, расчет цветовых различий

> Редактор Т.П. Шашина Технический редактор В.Н. Прусакова Корректор В.И.Варенцова Компьютерная верстка А.Н. Золотаревой

Изд. лиц. № 021007 от 10.08.95. Сдано в набор 29.05.2000. Подписано в печать 17.07.2000. Усл.печ.л. 1.40. Уч. изд.л. 0.76. Тираж 211 мл. С 5555. Зак. 643.

ИПК Издательство стандартов, 107076, Москва, Колодезный пер., 14 Набрано в Издательстве на ПЭВМ Филиал ИПК Издательство стандартов - тип. "Московский печатник", 103062, Москва, Лялин пер., 6 Плр № 080102